# PETROG camera DLL compatibility [www.petrog.com](http://www.petrog.com/)

# Last updated: 21/02/2022

This document lists versions of DLLs that have been tested with PETROG, and the range of cameras supported by each version. If you have a different version of the DLL, or your model of camera is not listed under the relevant manufacturer, then please contact us: [support@petrog.com](mailto:support@petrog.com)

## **THE IMAGING SOURCE (TIS)**

#### **Cameras supported: DFK 23UP031, DFK 33UX264**

## **Cameras supported but not verified: All other TIS cameras.**

x86 (32-bit)

tisgrabber.dll, TIS\_DShowLib10.dll, TIS\_UDSHL10.dll

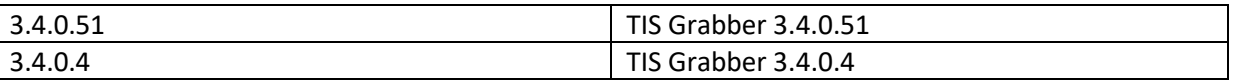

## x64 (64-bit)

tisgrabber\_x64.dll, TIS\_DShowLib10\_x64.dll, TIS\_UDSHL10\_x64.dll, TIS\_UDSHL11\_x64.dll

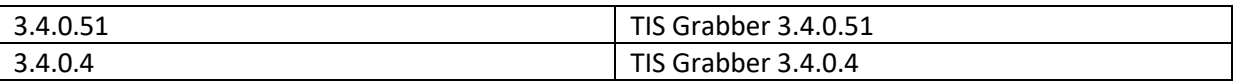

#### **N.B. We do not recommend using v3.3.0.12, as we have found compatibility issues with PETROG.**

**LEICA**

**Cameras supported: DFC290, DFC295, DFC300, DFC320, DFC350, DFC420, DFC450, DFC450 C, DFC470, DFC490, DFC495.**

**Cameras supported but not verified: All other cameras in the DFC range with model number less than 500.**

**N.B. We cannot support the DFC500 or DFC550.**

x86 (32-bit)

fxlib.dll, sysinfo.dll

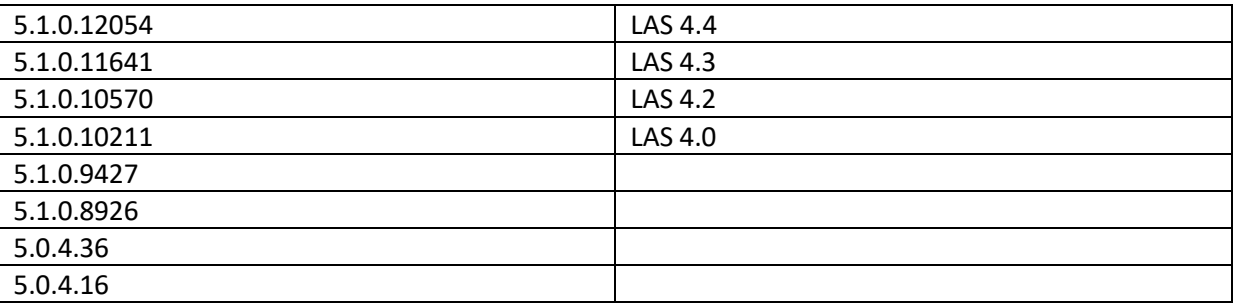

x64 (64-bit)

fxlib.dll, sysinfo.dll

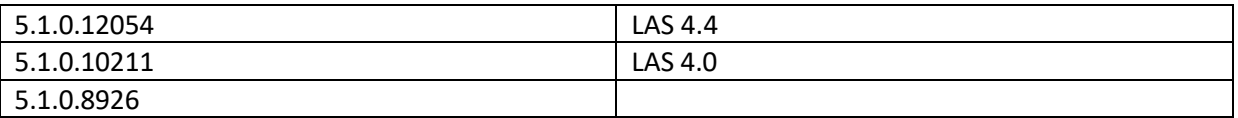

**LUMENERA**

# **Cameras supported: Infinity 1 and 3 series, QImaging Go3 Camera Cameras supported but not verified: Infinity 2 and 4 series; plus a wide range of Lg, Lm, Lt, Lu and Lw cameras (see SDK documentation for full details)**

x86 (32-bit)

lucamapi.dll

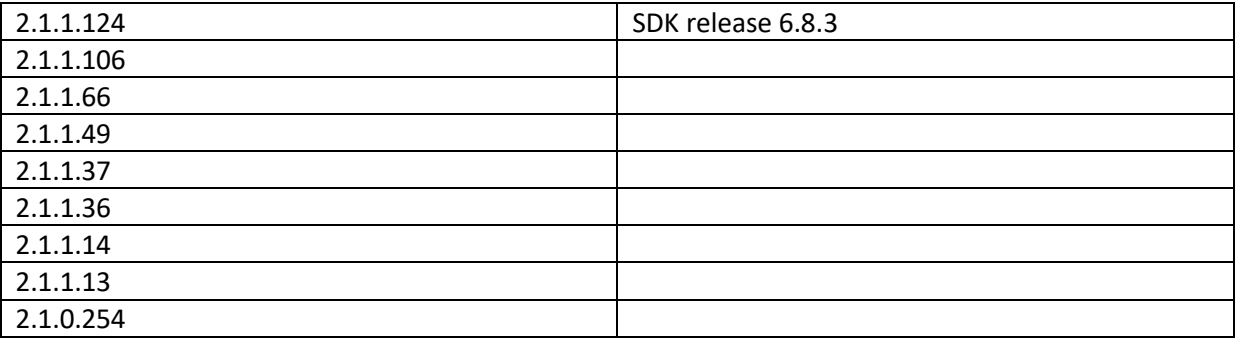

x64 (64-bit)

lucamapi.dll

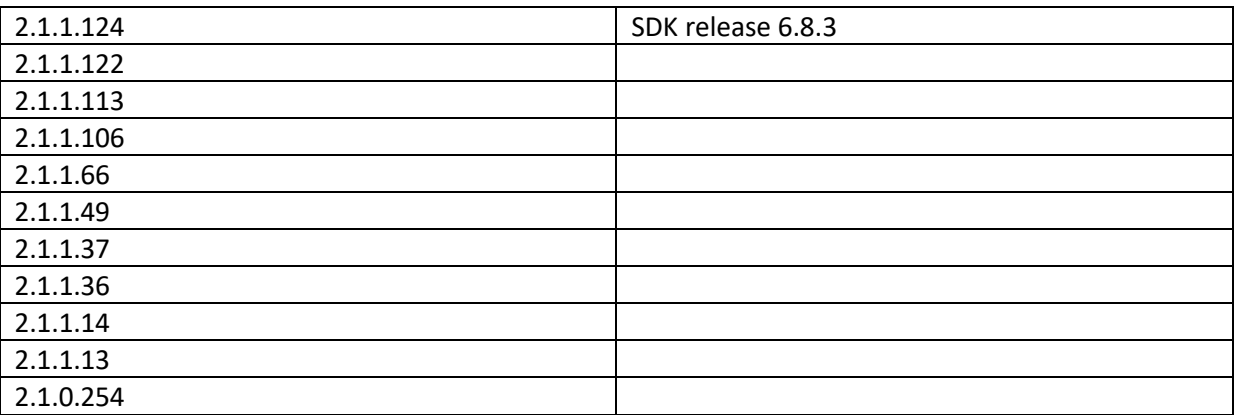

# **NIKON (DS-U3)**

**Cameras supported: The following camera heads are all supported via the DS-U3 control box only. DS-Fi1 DS-Fi1c DS-Fi2 DS-Qi1Mc DS-Ri1 DS-Vi1**

# x86 (32-bit)

SniCam.dll, SniCamL3.dll, SniCamU3.dll, DSU3\_ConvLiveImg.dll, DSU3\_DEF\_CORRECTION.dll

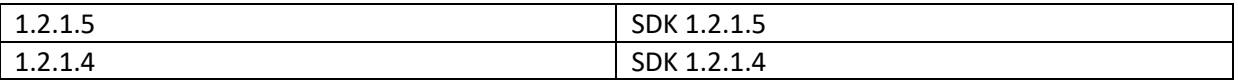

x64 (64-bit)

SniCam.dll, SniCamL3.dll, SniCamU3.dll, DSU3\_ConvLiveImg.dll, DSU3\_DEF\_CORRECTION.dll

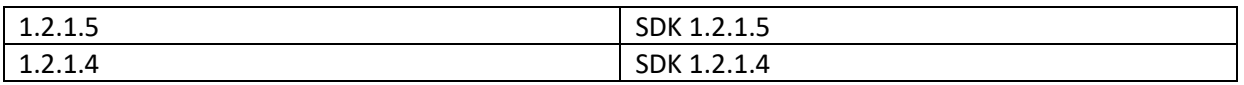

## **NIKON (KSCAM)**

**Cameras supported: DS-Ri2 and DS-Fi3** 

## **N.B. We do not support the monochrome DS-Qi2.**

x64 (64-bit)

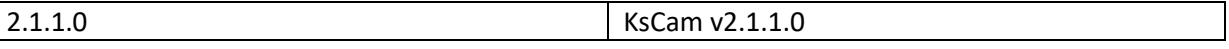

# **N.B. We do not support these cameras in 32-bit.**

## **OLYMPUS (DP)**

**Cameras supported: DP28, DP72, DP73, DP74 (only DP28 and DP74 verified with v10.1.1.60) Cameras supported but not verified: DP21, DP22, DP23, DP26, DP27, DP70, DP71, DP80.**

#### x64 (64-bit)

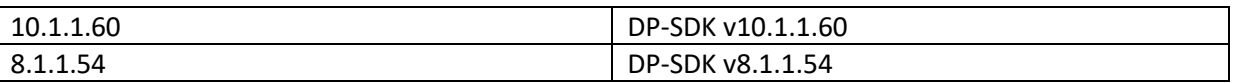

# **N.B. We do not support these cameras in 32-bit.**

**OLYMPUS (SIS)**

**Cameras supported: SC50**

**Cameras supported but not verified: XM10, XC10, XC30, XC50, UC30, UC50, UC90, SC30, SC100, SC180, LC30**

x64 (64-bit)

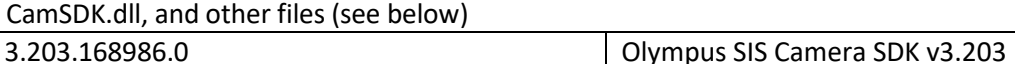

The following files are needed for every camera:

- •64 bit/Distribute/CamSDK.dll: the SDK DLL
- •64 bit/SDK/CamSDK.lib: a Microsoft compatible import library
- •64 bit/SDK/CamSDK.h: C++ header file, that defines the function interface
- •64 bit/SDK/CamSDKTypes.h: C++ header file, that defines the structure and enumeration types
- •64 bit/Distribute/CamEL.dll: SDK utility DLL
- •64 bit/Distribute/sisPixFilt.dll,

Vex.dll,

# Lcms.dll: utility DLLs

 •64 bit/Distribute/VC2012/vcredist\_x64.exe: Microsoft redistributables used by the SDK and most drivers

The following files and directories are needed for the XM10:

•64 bit/Distribute/camSHTxi.dll: the digitizer DLL

•64 bit/Distribute/xiApi64.dll: the software driver

•64 bit/Distribute/install\_osis\_xu\_drivers\_64.exe: the setup file for the hardware driver

 •64 bit/Distribute/OSIS Power Configuration: this directory contains the setup for the OSIS Power Configuration Service

 •64 bit/Distribute/FireWireBusDrivers: this directory contains the setup for the Thesycon FireWire board driver

The following files are needed for the XC10, XC30, XC50, UC30 and UC50:

•64 bit/Distribute/camSHTxi.dll: the digitizer DLL

•64 bit/Distribute/xiApi64.dll: the software driver

•64 bit/Distribute/ICCProfiles: the directory that containes the ICC profiles

•64 bit/Distribute/install\_osis\_xu\_drivers\_64.exe: the setup file for the hardware driver

 •64 bit/Distribute/OSIS Power Configuration: this directory contains the setup for the OSIS Power Configuration Service

 •64 bit/Distribute/FireWireBusDrivers: this directory contains the setup for the Thesycon FireWire board driver

The following files and directories are needed for the UC90:

•64 bit/Distribute/camSHTxi.dll: the digitizer DLL

•64 bit/Distribute/xiApi64.dll: the software driver

- •64 bit/Distribute/ICCProfiles: the directory that containes the ICC profiles
- •64 bit/Distribute/install\_osis\_uc90\_drivers\_64.exe: the setup file for the hardware driver

 •64 bit/Distribute/OSIS Power Configuration: this directory contains the setup for the OSIS Power Configuration Service

The following files and directories are needed for the SC30, SC50, SC100, SC180 and LC30:

•64 bit/Distribute/camIDS.dll: the digitizer DLL

•64 bit/Distribute/ICCProfiles: the directory that containes the ICC profiles

•64 bit/Distribute/install\_uc480\_drivers\_64.msi: the setup file for the hardware driver

# **N.B. We do not support these cameras in 32-bit.**

# **PIXELINK**

**Cameras supported: All cameras in the PL-B range; PL-D USB3 cameras Cameras supported but not verified: PL-C USB cameras and PL-E / PL-H CCD series of GigE cameras; M-series cameras**

**N.B. We cannot support PL-A cameras.**

#### x86 (32-bit)

PxLAPI40.dll, PxLAPI41.dll, pxlzlib.dll and JPEGDLL32.dll

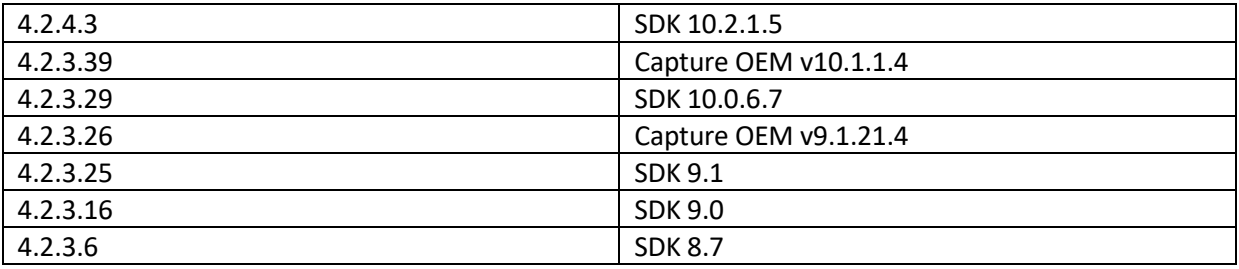

## x64 (64-bit)

PxLAPI40.dll, PxLAPI41.dll, pxlzlib.dll and JPEGDLL32.dll

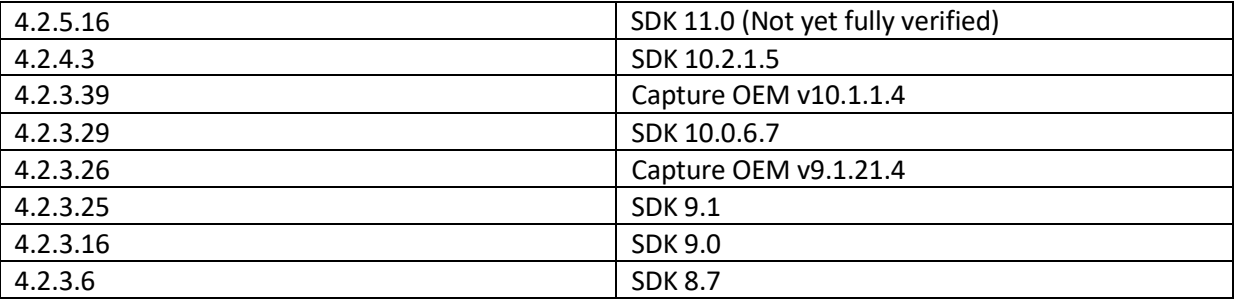

**N.B. We do not recommend using v4.2.3.6, as we have found some instabilities which can cause crashes within PETROG.**

## **QIMAGING**

**Cameras supported and verified: MicroPublisher 3.3, MicroPublisher 5.0**

**Cameras supported but not verified: Rolera EMC2, Rolera Bolt, Rolera XR, EXi Blue, Retiga™ 2000R/4000R, Retiga™ 2000DC/4000DC, QICam, QIClick**

**N.B. The QImaging Go3 camera is supported by the Lumenera version, not the QImaging version.**

## x86 (32-bit)

QCamDriver.dll, QCam\_IPC\_Plugin.dll, QCamChildDriver.dll, QCamGoChildDriver.dll, qcap.dll and QCaptureCore.dll

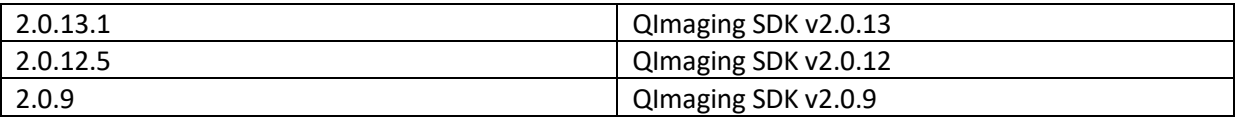

## x64 (64-bit)

QCamDriver.dll, QCam\_IPC\_Plugin.dll, QCamChildDriver.dll, QCamGoChildDriver.dll, qcap.dll and QCaptureCore.dll

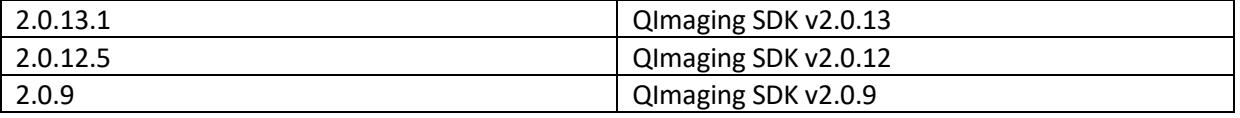

# **Cameras supported and verified: MicroPublisher 6, Retiga R3 (Colour)**

## x64 (64-bit)

pvcam64.dll, pvcam\_helper\_color\_v1.dll, pvcam\_helper\_param\_browser\_v1.dll and pvcam\_helper\_track\_v1.dll

8.1.1314.0 PVCAM SDK v3.7.3.3

# **N.B. We do not support these cameras in 32-bit.**

**ZEISS AXIOCAM (NG (Next Gen) / USB 3.0)**

**Cameras supported and verified: 305 Colour, 506 Colour, 512 Colour. Cameras supported but not verified: 503 Colour, 705 Colour, 712 Colour**

**N.B. We do not support the monochrome AxioCam 702, or any of the monochrome versions of the above supported cameras.**

## x64 (64-bit)

axcam64.dll and axcam.properties

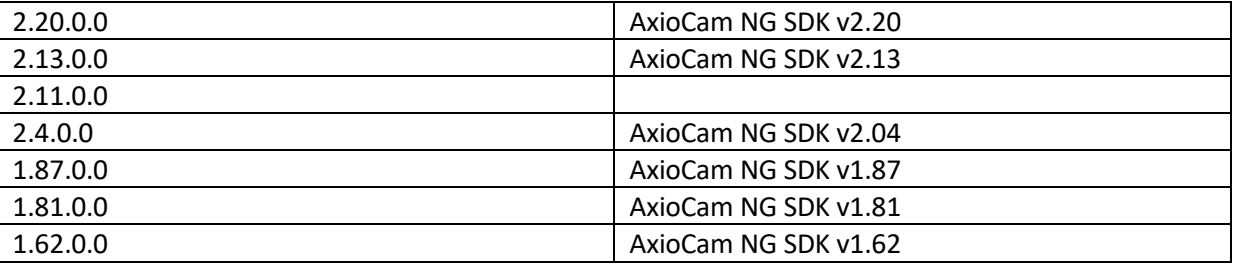

# **N.B. We do not support these cameras in 32-bit.**

#### **ZEISS AXIOCAM (Firewire)**

We support SDK v7.3. The different cameras in the AxioCam range link to different DLLs, the latest versions of which that we support are :

#### x86 (32-bit)

# **Cameras supported: AxioCam HR, AxioCam HR Rev. 3, AxioCam MR, AxioCam MR Rev. 3, AxioCam MRc5, AxioCam HS.**

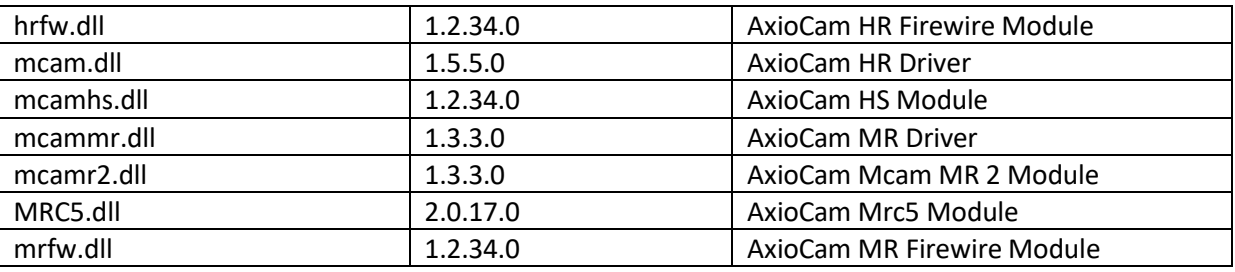

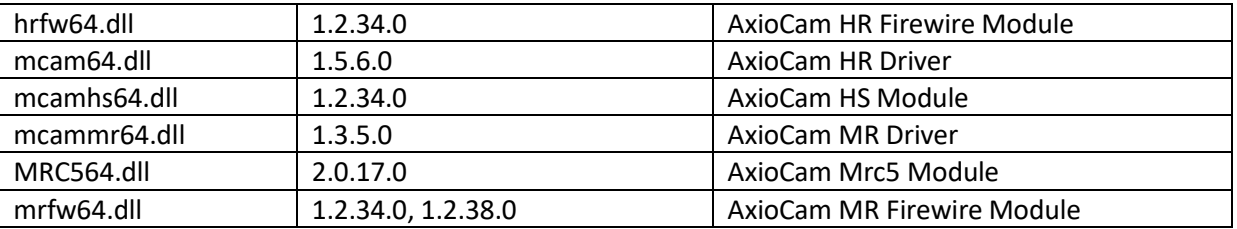

# **Cameras supported: AxioCam HR Rev. 3, AxioCam MR Rev. 3, AxioCam MRc5, AxioCam HS.**

# **ZEISS AXIOCAM ICc (AVT)**

**Cameras supported and verified: Zeiss AxioCam ICc1, ICc3 and ICc5. Cameras supported but not verified: Zeiss AxioCam ICm1. PETROG will in principle support all other cameras manufactured by AVT that use the Universal SDK, but these are not tested.**

## x86 (32-bit)

UniControl.dll, UniControl\_F.dll, UniControl\_P.dll and UniTransform.dll

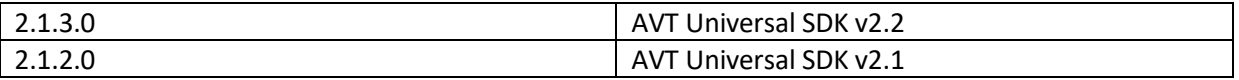

x64 (64-bit)

UniControl64.dll, UniControl\_F64.dll, UniControl\_P64.dll and UniTransform64.dll

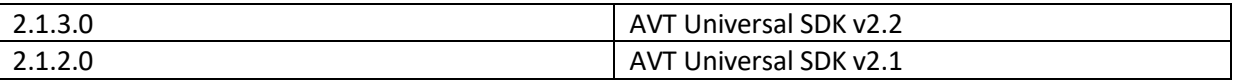

**N.B. The version number of the DLLs installed locally to PETROG must match that of the versions installed with AxioVision in order for the camera to be both recognised and work properly within PETROG. The path where the DLLs are installed with AxioVision is**

**C:\Program Files\Common Files\Carl Zeiss Vision\System\Zipl64\3rdparty\AxioCamIC**

**or similar, dependent on OS and 32/64 bit. We therefore require that AxioVision Release 4.9 is installed, as this installs versions of the DLLs that are compatible with the above SDK versions. If AxioVision Release 4.8 is installed, then the versions of the DLLs pre-date the above SDK versions, and so PETROG fails to detect the camera. Similarly, if only Zen and not AxioVision is not installed, PETROG will fail to detect the camera.**